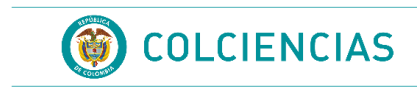

## **INFORME DE LOS RESULTADOS DEFINITIVOS DEL PROCESO DE LA CONVOCATORIA 781 DE 2017**

*Dirección de Fomento a la Investigación*

*Diciembre 10 de 2017*

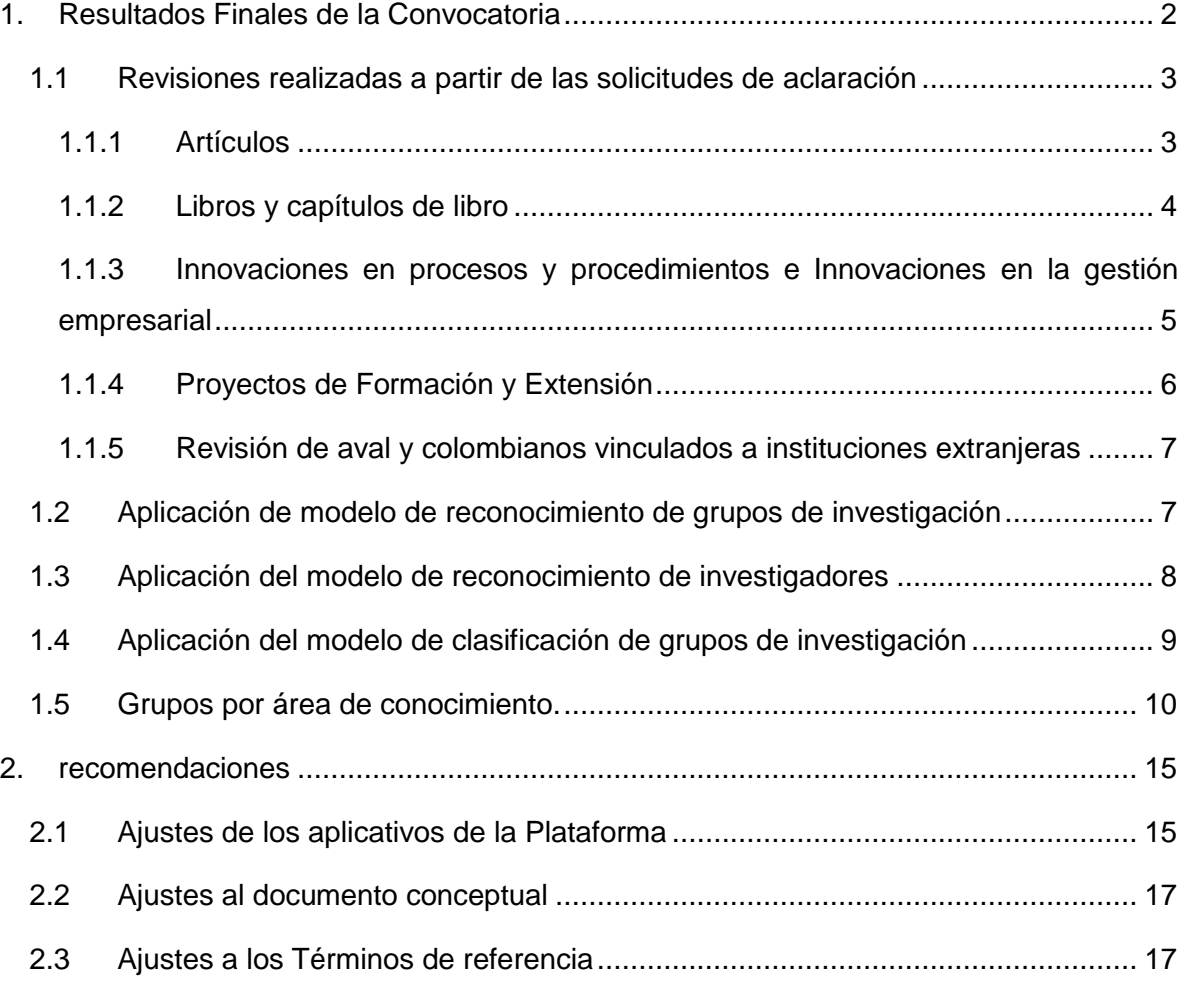

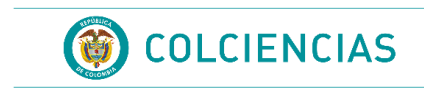

# **INTRODUCCIÓN**

En este documento se describen las actividades realizadas para la obtención de los resultados finales de la Convocatoria 781 de Colciencias - Convocatoria Reconocimiento y Medición de Grupos de Investigación, Desarrollo Tecnológico o de Innovación y para el Reconocimiento de Investigadores del SNCTeI – 2017.

# **1. RESULTADOS FINALES DE LA CONVOCATORIA**

<span id="page-1-0"></span>Luego de la publicación de los resultados preliminares de la Convocatoria 781, se habilitaron los aplicativos CvLAC y GrupLAC para la recepción de solicitudes de aclaración sobre los resultados publicados, en total se recibieron 2.147 solicitudes entre los dos aplicativos así:

CvLAC

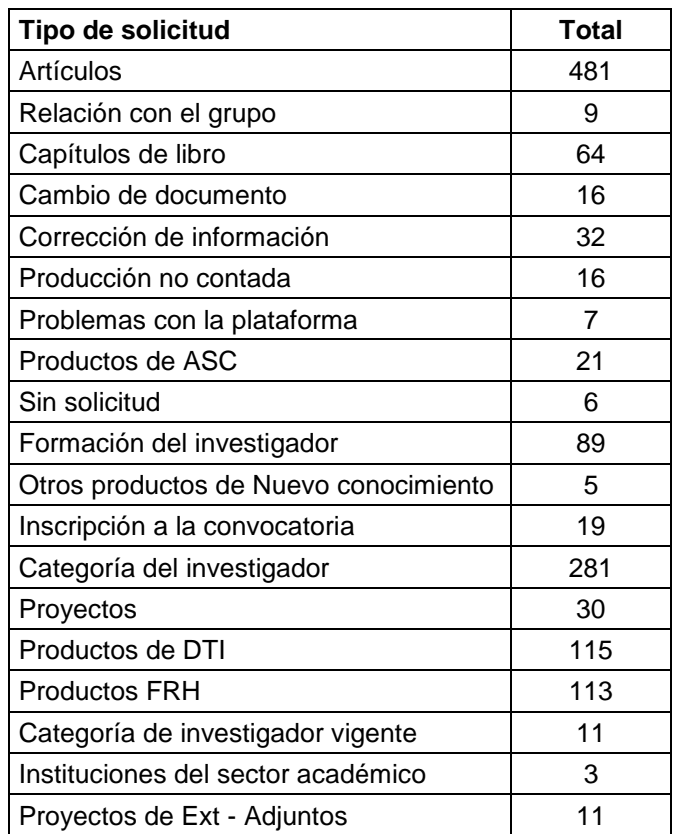

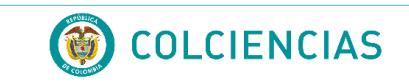

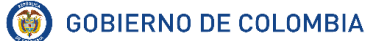

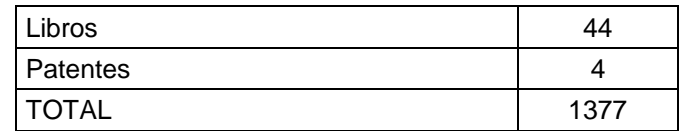

#### GrupLAC

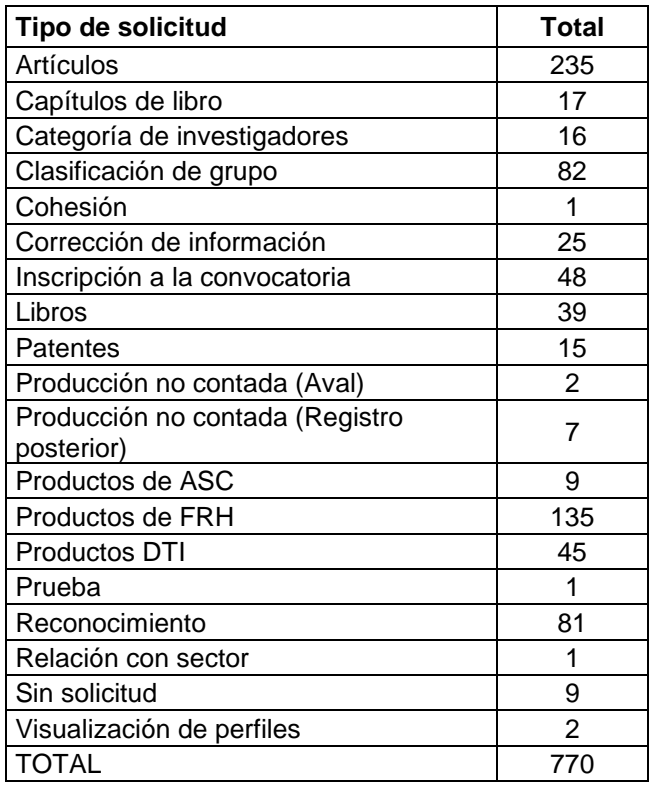

Así mismo se recibieron solicitudes a través de otros medios que Colciencias dispone para la atención a usuarios, por estos canales se recibieron 321 solicitudes, de las cuales 212 también llegaron a través de los aplicativos CvLAC y GrupLAC, por lo tanto se procedió a revisar las 109 solicitudes adicionales.

#### <span id="page-2-0"></span>**1.1 Revisiones realizadas a partir de las solicitudes de aclaración**

#### <span id="page-2-1"></span>**1.1.1 Artículos**

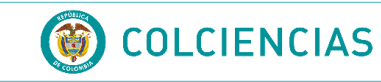

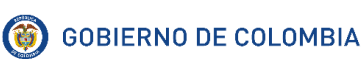

De acuerdo con la tipificación realizada a las solicitudes, la verificación de artículos es la causa de la mayor parte de las solicitudes de aclaración, los casos encontrados fueron los siguientes:

- Las revistas si se encuentran incluidas en dos o más bases de las definidas en el proceso.
- Las revistas se encuentran ubicadas en un cuartil deferente del SJR.
- Las revistas no cuentan con volumen, así que los artículos se deben validar sin ese campo de existencia.

Se procedió a realizar la revisión de las revistas en las que están publicados los artículos en total se revisaron 1987 artículos vinculados a 799 revistas.

Adicionalmente, se revisó la información de los Sires y su antigüedad y se definió la retroactividad a aplicar para cada uno de ellos, se revisaron las revistas que reportan estar en cuartiles diferentes y se actualizó la información con lo disponible a la fecha de revisión, por último se entregó a Colciencias un listado de 83 revistas en las que están publicados artículos que no cumplen con existencia por caracteres inválidos en el volumen para que indicaran si aplicaba o no la solicitud.

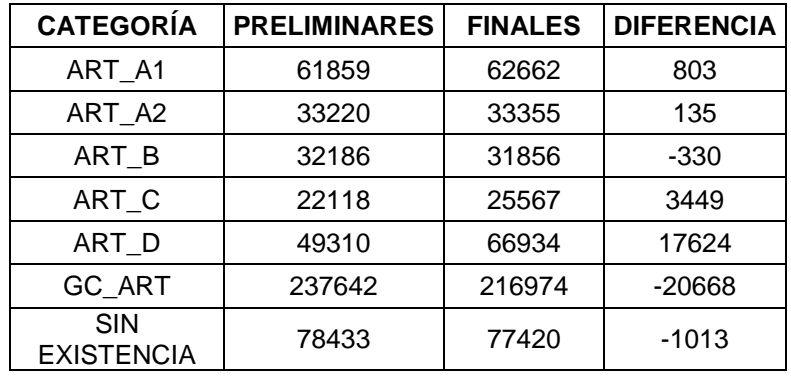

Después de esta revisión se obtuvo el siguiente resultado para los artículos:

### **1.1.2 Libros y capítulos de libro**

<span id="page-3-0"></span>Se recibieron también solicitudes sobre los adjuntos de libros y capítulos de libro los cuales se revisaron para determinar si los archivos eran legibles, en la revisión Colciencias

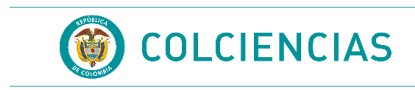

encontró libros que corresponden a divulgación los cuales fueron tomados de este modo. Estos productos también presentaron cambios a partir de la revisión de sires de los artículos, finalmente los resultados quedan así:

Libros:

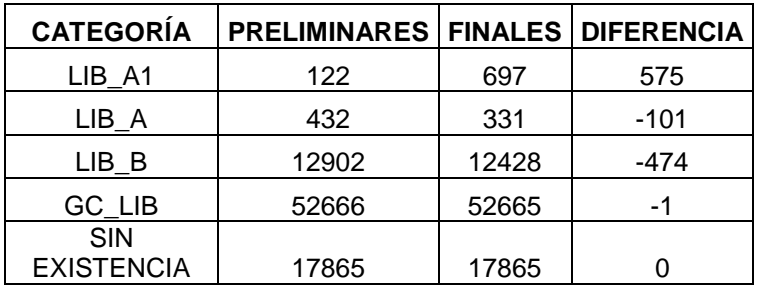

Capítulos de libro:

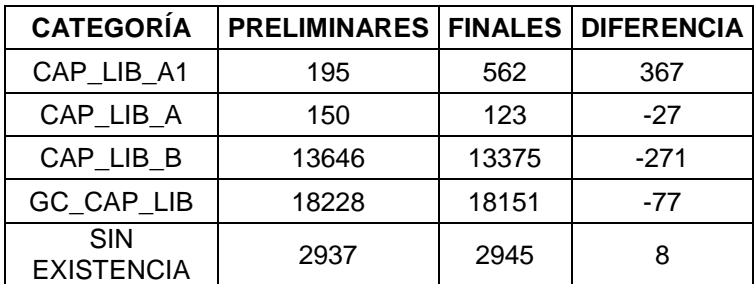

# <span id="page-4-0"></span>**1.1.3 Innovaciones en procesos y procedimientos e Innovaciones en la gestión empresarial**

Respecto a estos productos de Desarrollo Tecnológico e Innovación se recibieron solicitudes acerca del indicador de existencia relacionado con el NIT de la empresa, la cual no se encuentra registrada en el aplicativo pero sí se encuentra en los archivos adjuntados en el aplicativo CvLAC, en total se revisaron 131 documentos que permitieron la actualización de 61 NIT, este cambio generó los siguientes cambios en estos productos:

Innovación generada en la gestión empresarial:

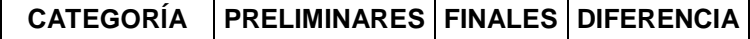

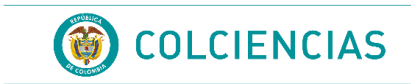

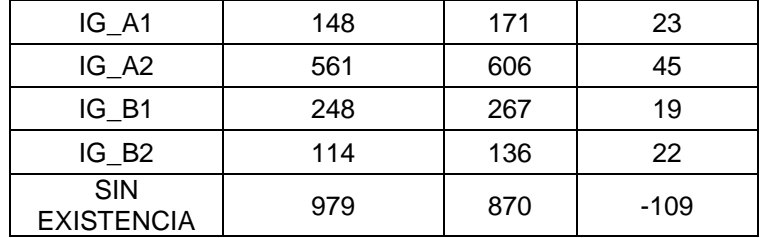

Innovación en proceso y procedimiento:

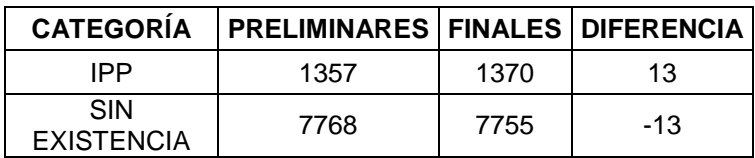

#### **1.1.4 Proyectos de Formación y Extensión**

<span id="page-5-0"></span>Para la generación de resultados preliminares se validaron de manera incorrecta los proyectos solicitando un documento como requerimiento de existencia y omitiendo el campo de acto administrativo para la existencia, al realizar la corrección de la validación de estos productos se presentaron los siguientes cambios:

Proyectos de formación:

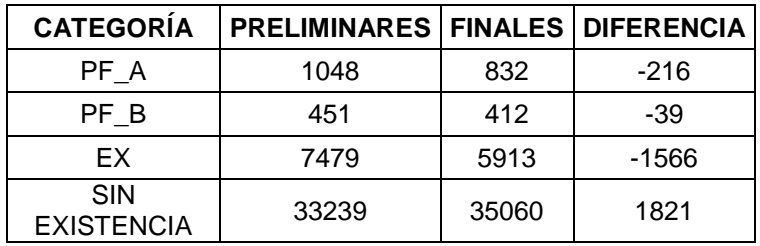

Proyectos de Extensión:

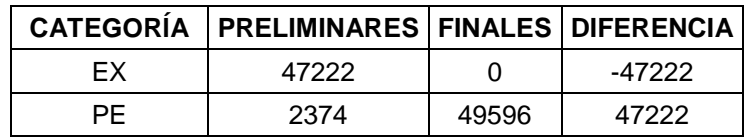

Los conteos generales de los resultados obtenidos para los productos con un comparativo con los resultados preliminares, se encuentran en el archivo: 01\_RESULTADOS\_COMPARATIVO.xlsx, en la hoja PRODUCTOS.

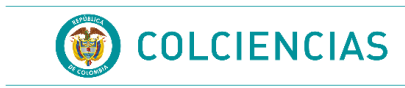

#### <span id="page-6-0"></span>**1.1.5 Revisión de aval y colombianos vinculados a instituciones extranjeras**

A través de correo electrónico se recibieron solicitudes de retirar el aval a capítulos de libro y apoyo a programas de doctorado, esto generó que se excluyeran del proceso 3 productos.

Colciencias realizó la revisión de 706 registros de personas vinculadas a grupos de investigación colombianos que se encuentran vinculadas a instituciones del exterior, con esta revisión se excluyeron del proceso un total de 276 personas.

#### <span id="page-6-1"></span>**1.2 Aplicación de modelo de reconocimiento de grupos de investigación**

Se continuó trabajando con los **7.362** grupos registrados, certificados (con autorización para el uso de la información) y avalados para el proceso de reconocimiento y los **5.919** grupos que se inscribieron al proceso de clasificación.

Para el reconocimiento de grupos de investigación se revisaron cada uno de los requerimientos definidos en el documento conceptual para el cumplimiento de la Definición de Grupo obteniendo un total de **5.208** grupos reconocidos.

A continuación se presenta la movilidad en el proceso de reconocimiento entre los resultados preliminares y los finales:

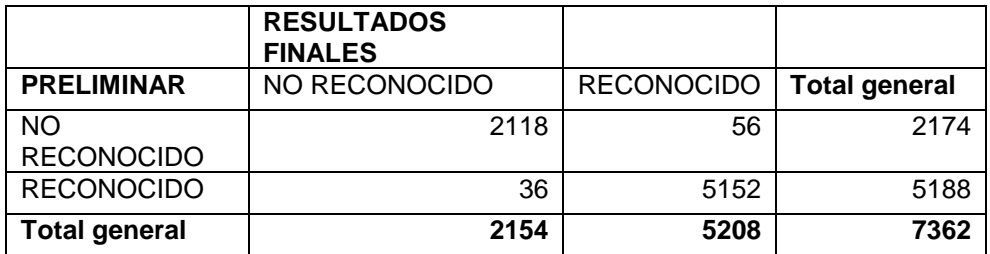

La causa de la pérdida del reconocimiento de los grupos que se observan en la tabla se debe a la exclusión de los productos de las personas vinculadas en el exterior y a los productos marcados por la normalización. El detalle de esta información se encuentra en el archivo:

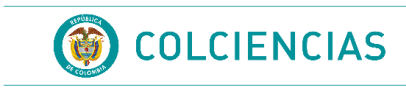

INFORME\_CAIDAS\_RECONOCIMIENTO\_PRELIMINAR\_VS\_RESULTADOS\_20171206. docx

#### <span id="page-7-0"></span>**1.3 Aplicación del modelo de reconocimiento de investigadores**

Teniendo en cuenta las condiciones para los investigadores, se realiza el proceso de validación de las condiciones que cumplen las personas registradas en el aplicativo CvLAC, que autorizaron el uso de la información y fueron avaladas por las instituciones; en el conteo básico de las hojas de vida de investigadores existe un total de **73.422** currículos certificados y avalados por al menos una institución así que con este número de registros se inicia la validación de las condiciones desde la más alta categoría Investigador Sénior hasta la menor categoría Integrante vinculado.

A continuación se presenta el conteo de las categorías obtenidas:

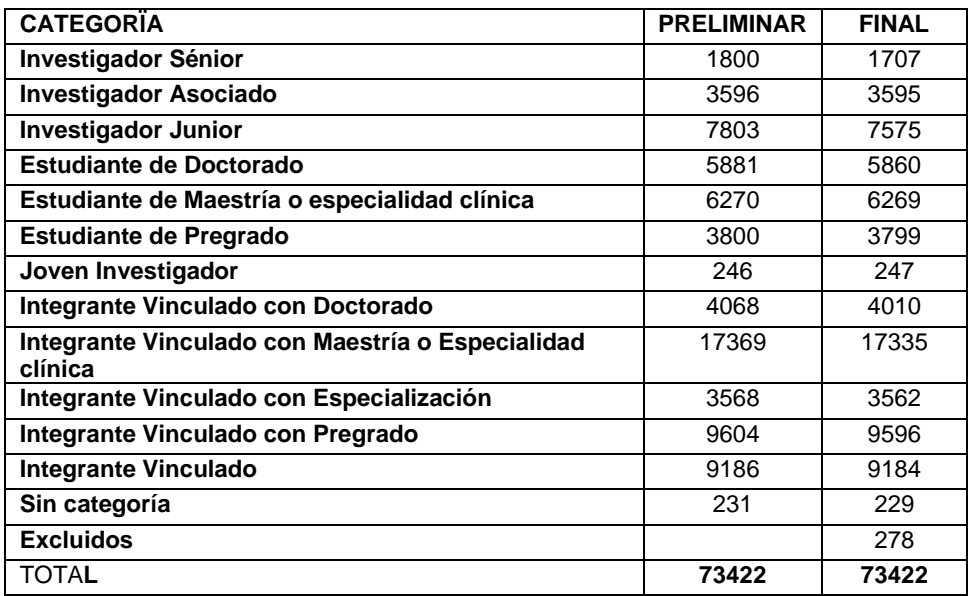

El conteo comparativo con los resultados preliminares se encuentra en el archivo 01\_RESULTADOS\_COMPARATIVO.xlsx hoja "MOVILIDAD\_RH"

El detalle de las personas se encuentra en el archivo LISTADO\_PERSONAS\_20171206.xlsx

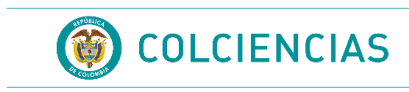

#### <span id="page-8-0"></span>**1.4 Aplicación del modelo de clasificación de grupos de investigación**

Para la clasificación se ejecutaron los procedimientos de conteos de productos vinculados en los grupos reconocidos e inscritos en la convocatoria para la clasificación. Posteriormente, se calcularon los indicadores de producción, colaboración y el indicador de grupo; se realizó el cálculo de la distribución de los cuartiles y clasificación de acuerdo con las condiciones dadas para cada categoría. El proceso se realizó para los **4.966** grupos reconocidos en el proceso e inscritos para la medición.

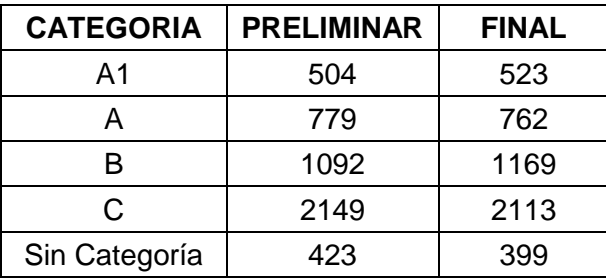

A continuación se presenta la movilidad de los grupos de investigación respecto a los resultados preliminares:

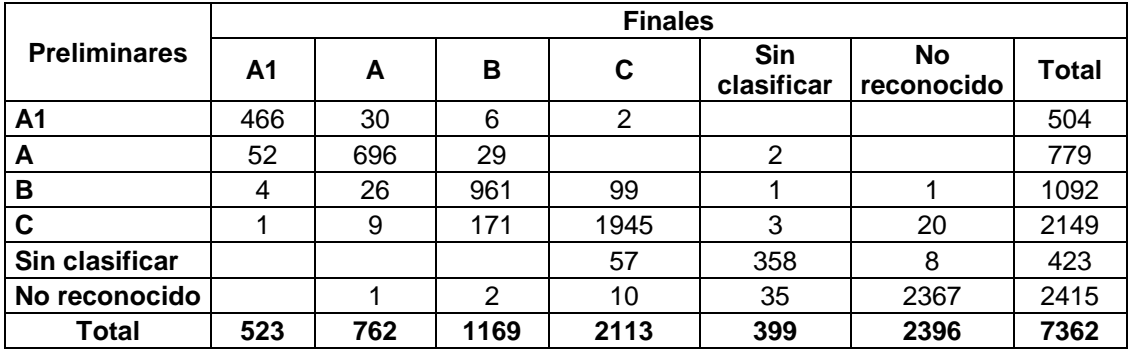

El detalle de las causas de los cambios de categoría para los grupos que bajan se encuentra en el archivo:

INFORME\_CAIDAS\_CLASIFICACIÓN\_PRELIMINAR\_VS\_RESULTADOS\_20171206.doc x

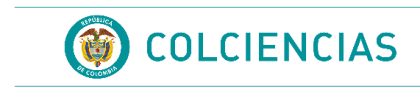

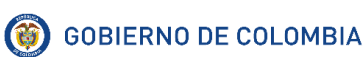

#### <span id="page-9-0"></span>**1.5 Grupos por área de conocimiento.**

La siguiente tabla presenta la distribución de los grupos medidos por gran área del conocimiento:

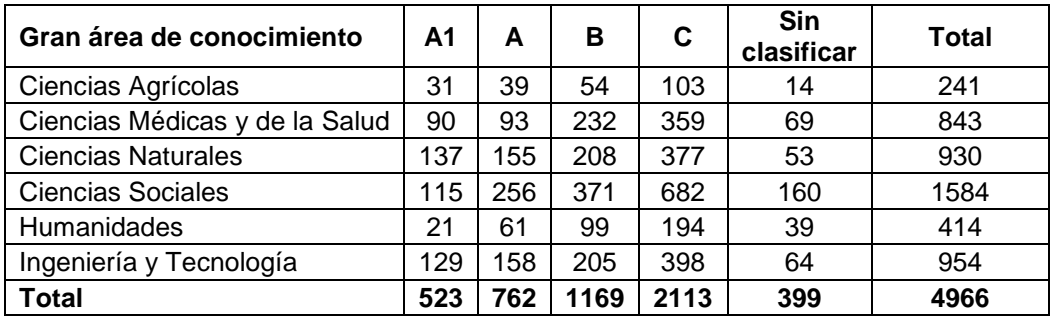

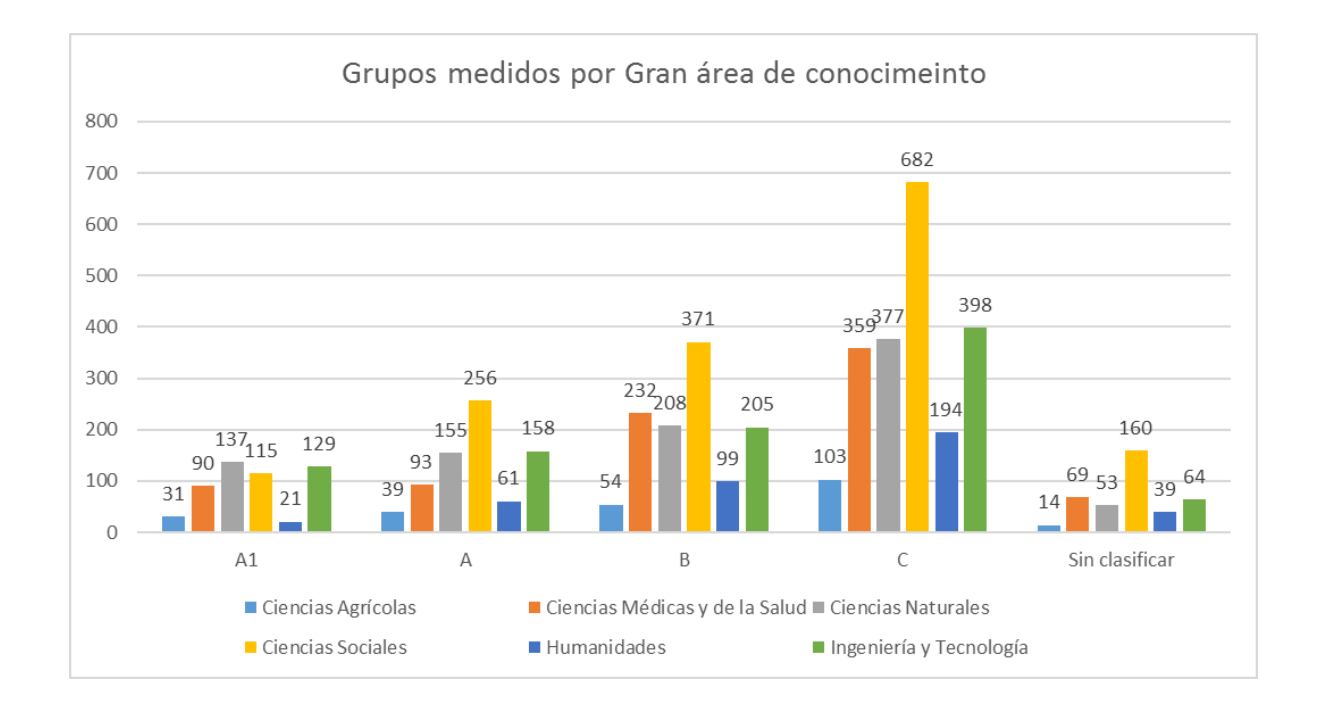

# **2. ANÁLISIS DE DATOS**

A continuación, se presenta información comparativa de los resultados obtenido en la Convocatoria 781 de 2017 y la Convocatoria 737 de 2015, tanto para grupos como para investigadores desde varios puntos de vista.

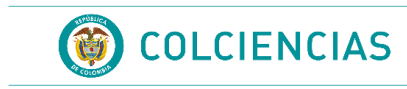

## **2.1 Incremento de grupos clasificados por Institución**

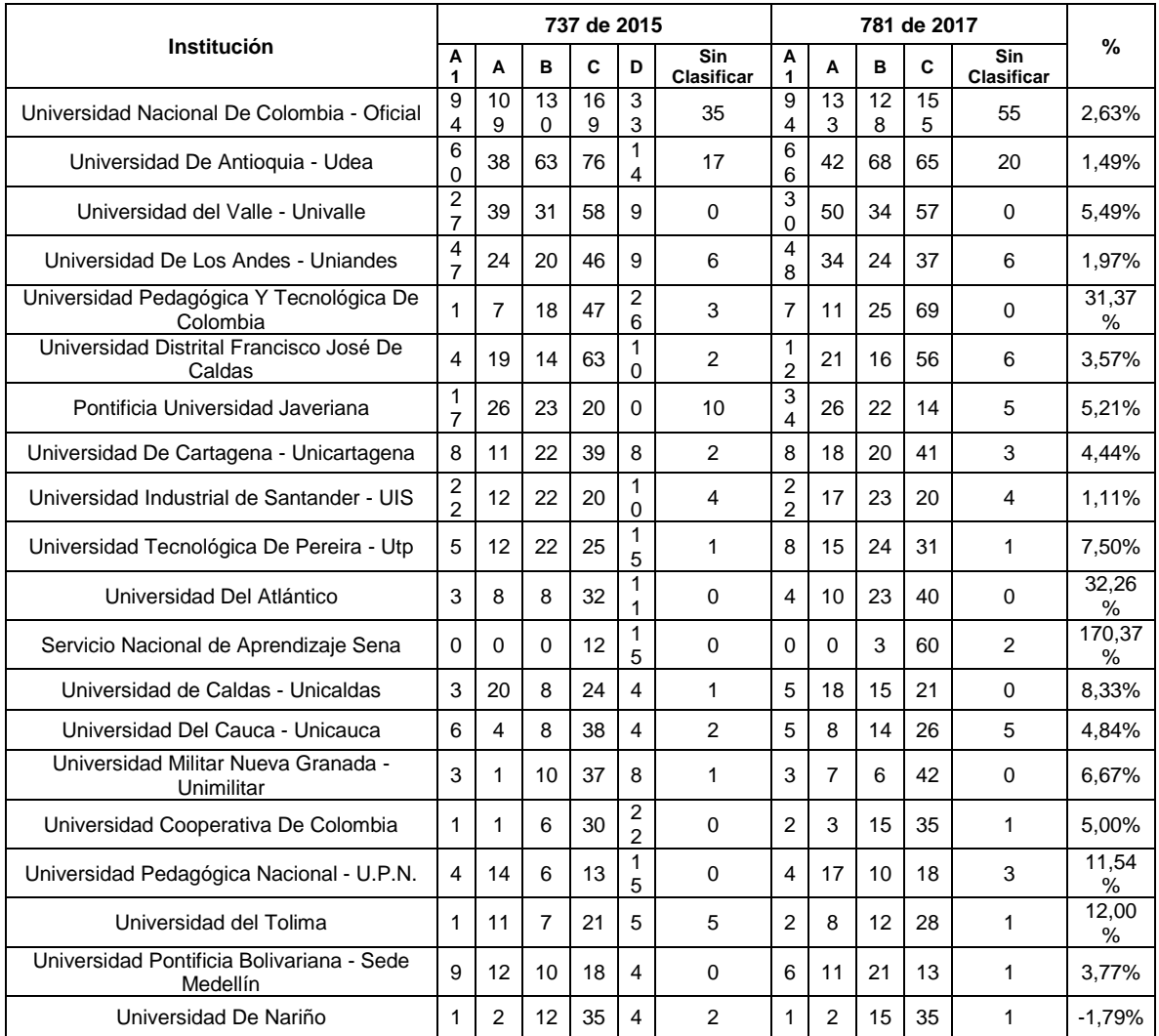

## **2.2 Incremento de investigadores reconocidos por Institución**

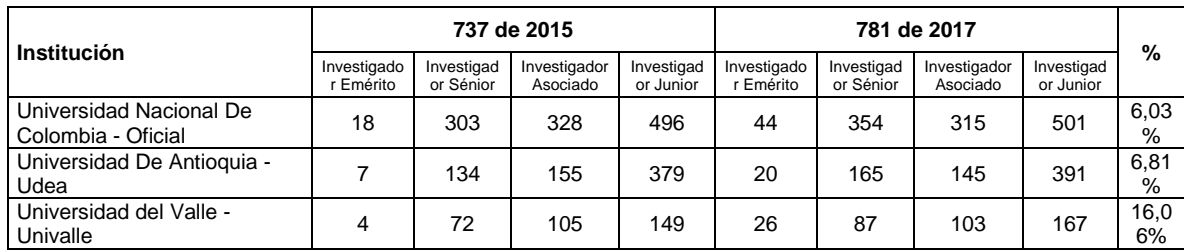

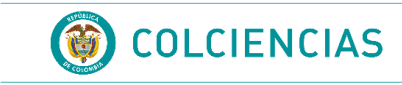

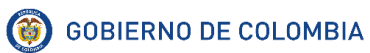

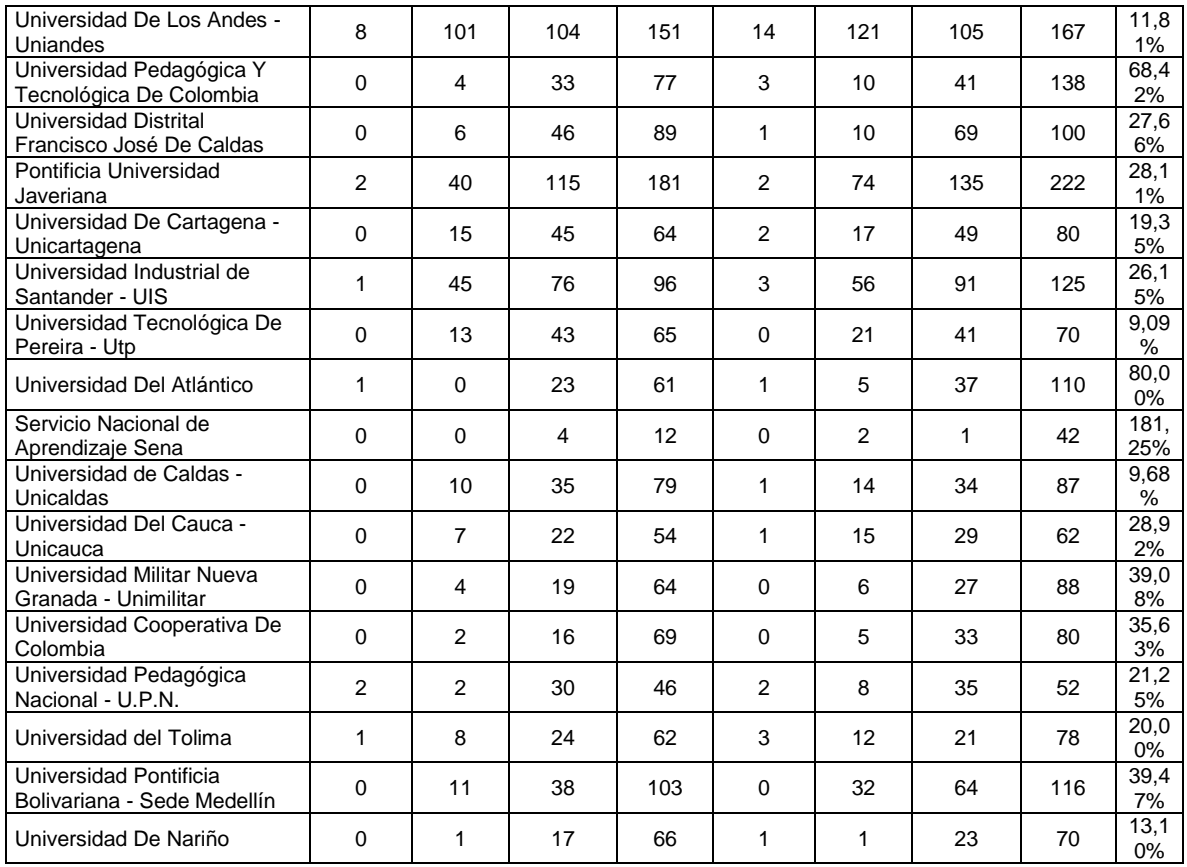

## **2.3 Incremento de Grupos por Departamento**

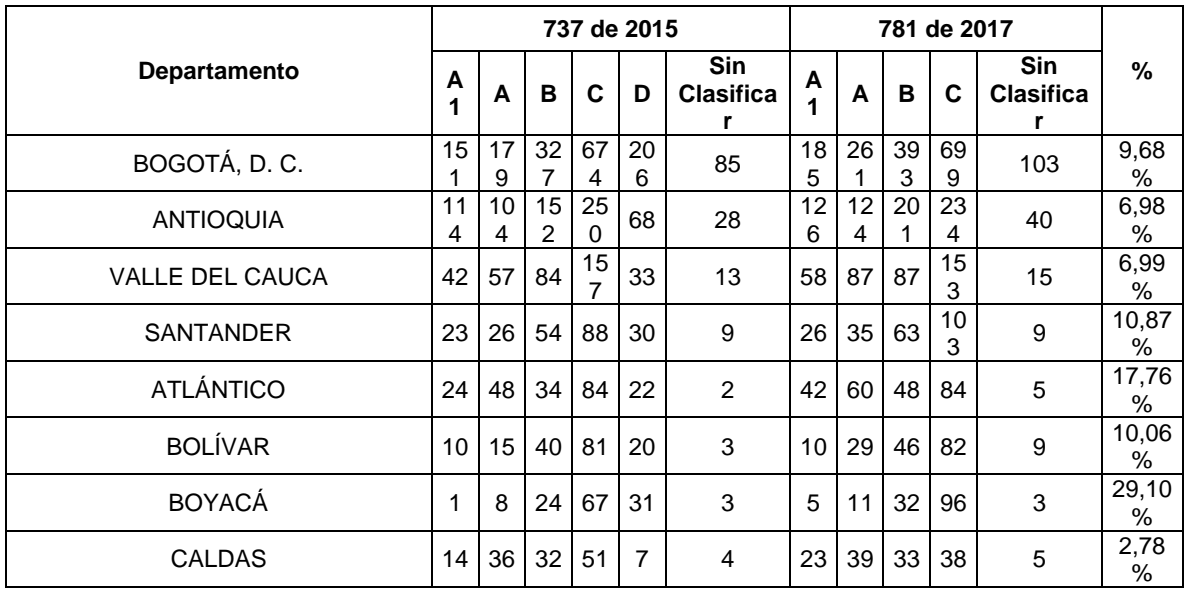

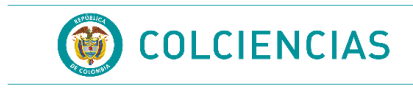

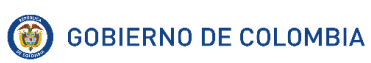

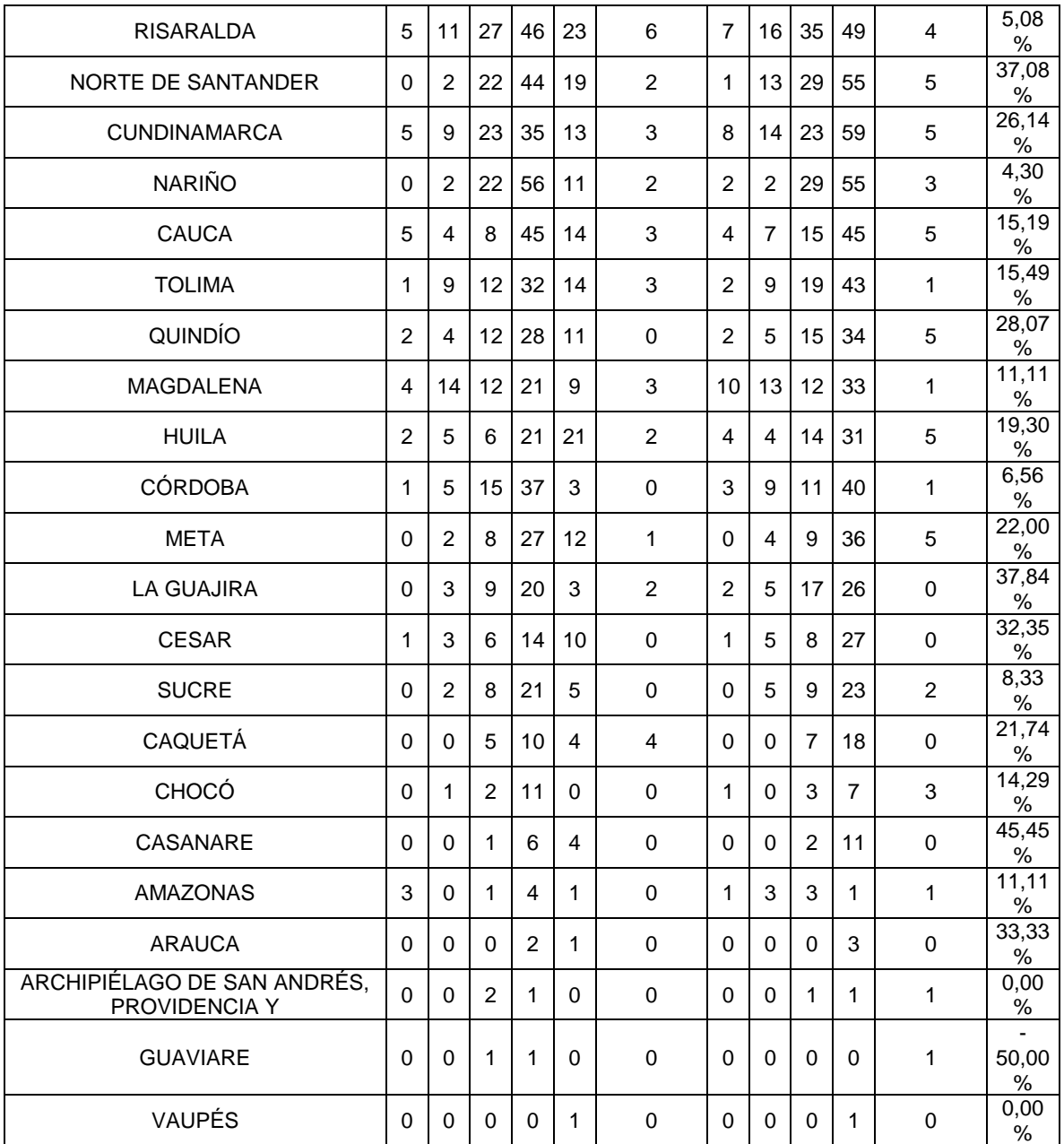

## **2.4 Incremento de investigadores reconocidos por Departamento**

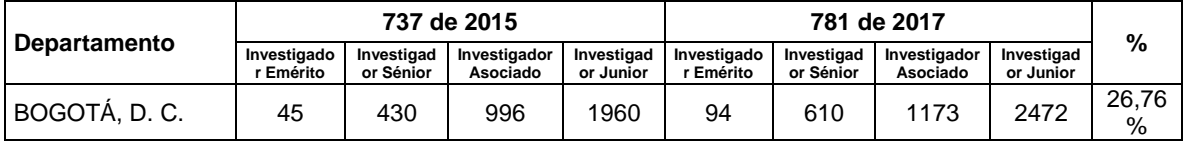

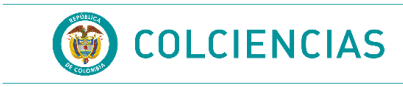

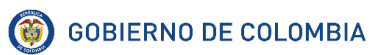

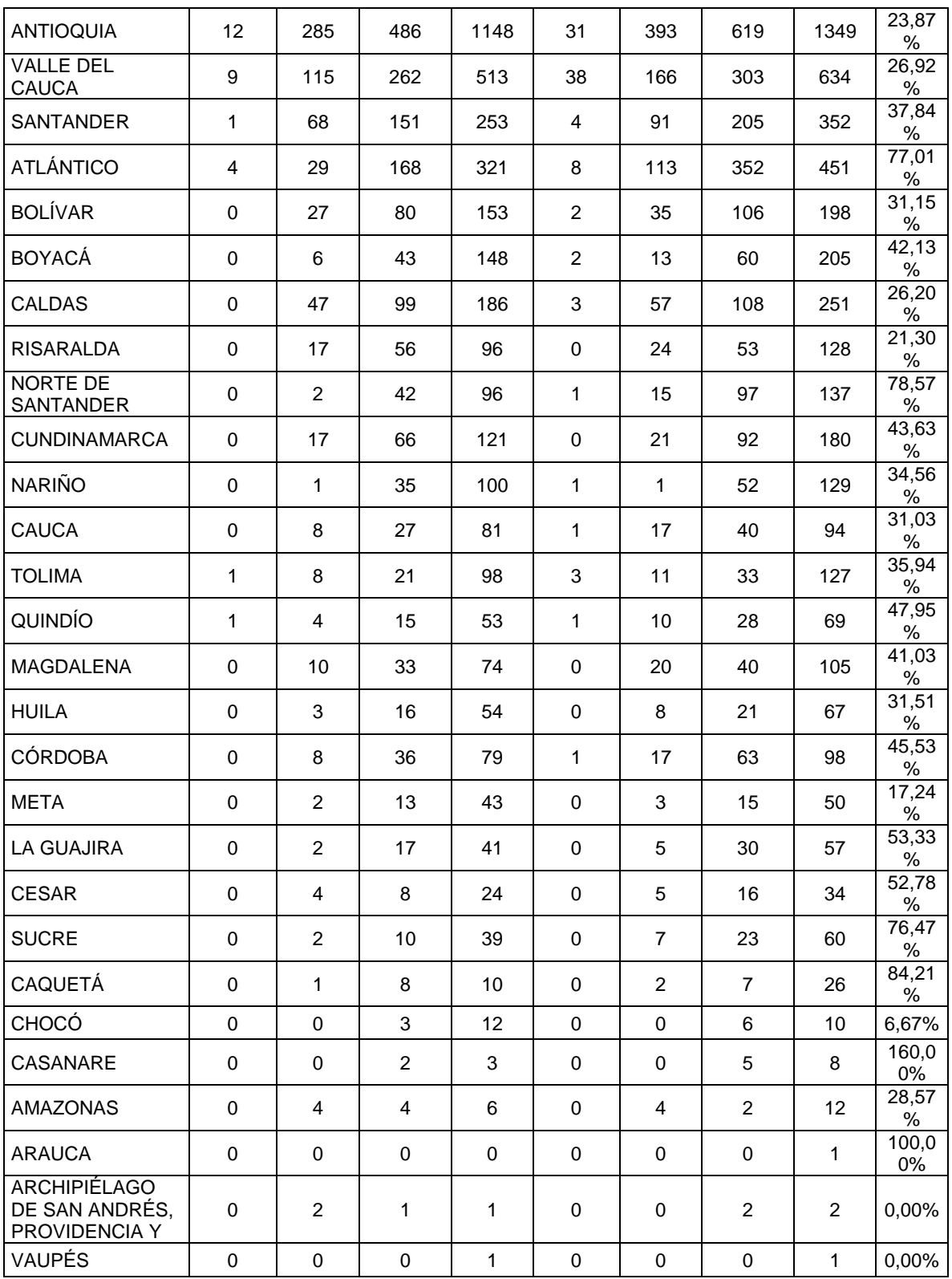

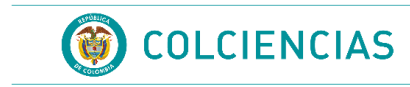

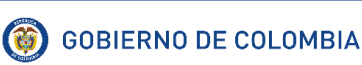

## <span id="page-14-0"></span>INCLUIR LO DE LAS VIGENCIAS CON LAS TABLAS DE LOS GRUPOS Y PERSONAS

## **3. RECOMENDACIONES**

A continuación, se presenta un listado de recomendaciones a tener en cuenta dentro del proceso, tanto para la captura de datos desde las aplicaciones de la Plataforma ScienTI como para la revisión de los datos dentro del proceso de Convocatoria.

### <span id="page-14-1"></span>**3.1 Ajustes de los aplicativos de la Plataforma**

Los puntos incluidos a continuación deben ser revisados y aprobados por la Dirección de Fomento a la Investigación como área funcional de los procesos de Convocatoria y coordinados con la Oficina de Tecnologías de la Información y las Comunicaciones para viabilizar su ejecución.

En reuniones sostenidas con la Dirección de Fomento a la Investigación se ha llegado a la conclusión que los productos que se han analizado y obtenido su máxima categoría de calidad no pueden ser modificados en el aplicativo CvLAC. En este aspecto, se debe revisar ca tipo de producto y determinar la información que puede o no ser modificada para cada uno. El archivo REVISION DE CAMPOS NO MODIFICABLES EN PRODUCTOS MEDIDOS.docx contiene una primera revisión del listado de campos por tipo de productos que se propone dejar no modificables en la aplicación después de validar los productos en un proceso.

Adicionalmente, se deben revisar todos los requerimientos de existencia y hacerlos obligatorios en el aplicativo; también es necesario redefinir la participación de algunos tipos de productos especialmente el en ítem de productos de Desarrollo Tecnológico e Innovación como son las consultorías y los informes técnicos.

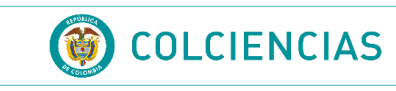

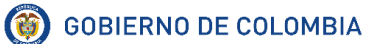

Por otro lado, para facilitar el registro de productos en los diferentes currículos de los autores de cada producto, se propone implementar un componente que tenga la información consolidada de los productos existentes y permita su consulta (Base Nacional de Productos) y un componente de "invitación" similar al utilizado en el aplicativo GrupLAC, para que los dueños del currículo que son coautores de un producto puedan ver lo registrado por la primera persona que ingresa los datos del producto para que sea vinculado a su currículo con la información revisada por él.

Así mismo, para los productos nuevos, implementar el proceso de "invitación" en el momento del registro de los coautores del producto para que todas las personas involucradas en el proceso realicen el registro de la misma forma. Y durante el registro de un producto dentro de un currículo validar ciertos campos para evitar registro duplicado del mismo producto al interior de los currículos. Esto permitirá tener un sistema más dinámico y reducirá el registro de productos repetidos, además se evitarán inconsistencias en las categorías alcanzadas por los mismos productos, realizados en coautoría por varias personas, pero registrados de forma distinta en cada currículo.

De otro lado, el aplicativo CvLAC maneja información de componentes que son utilizados en varios módulos del aplicativo y que corresponden a directorios de información como son revistas, programas académicos, editoriales y municipios, los cuales presentan duplicidad en este momento, se propone iniciar un proceso de depuración de los datos y mejora de los componentes que los acceden en las distintas aplicaciones para centralizar y mantener la información revisada y depurada de manera constante.

Durante un proceso de convocatoria es necesario que el aplicativo CvLAC permita la inscripción de personas que se encuentran vinculadas a grupos que no son avalados por sus instituciones, para que puedan participar de manera independiente respaldados por la institución donde se encuentran vinculados, ya sea de manera profesional o académica.

En la visualización del currículo es necesario mostrar los productos que son avalados o no por una institución y distinguirlos de los productos validados en Convocatoria, adicionalmente, mostrar los grupos en los que está vinculada una persona.

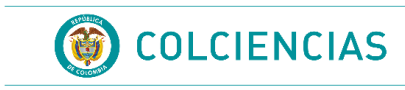

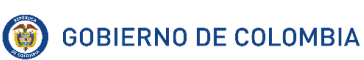

Finalmente, para la validación de los artículos es necesario contar con la información de los SIRES donde se encuentran incluidas las revistas, para mejorar el proceso de revisión se propone crear un componente de revisión de SIRES para que las personas, desde CvLAC, puedan incluir un soporte del sir donde está la revista y la revisión sirva para todos los demás artículos publicados en esa revista en el año de verificación del sir.

#### <span id="page-16-0"></span>**3.2 Ajustes al documento conceptual**

Es necesario definir la participación de las personas por sectores, se propone de manera inicial separarlas únicamente en sector académico y no académico, para hacer la homologación de los productos de formación en los investigadores y grupos de investigación. Así como revisar los criterios de Investigador Junior por la vía de la maestría.

Realizar una definición de los productos que no se consideran de investigación, para el caso de algunos productos tecnológicos.

En las Convocatorias 640 y 693 se decidió eliminar algunos indicadores de existencia para productos que no alcanzaban calidad porque no se registraba dicha información, es necesario revisar cuáles se deben quitar definitivamente y cuáles se deben mantener.

#### <span id="page-16-1"></span>**3.3 Ajustes a los Términos de referencia**

En los Términos de referencia debe quedar explícita la participación de personas de grupos no avalados.

Adicionar alguna nomenclatura especial para la publicación de los resultados preliminares respecto a los finales, informar sobre los cambios que se presentan entre la entrega de estos resultados y sus causas.

Dejar explícito el lugar donde podrán encontrar respuestas aclaratorias grupos que no realizan solicitud de aclaración y bajan de categoría entre los resultados preliminares y finales.